Муниципальное автономное общеобразовательное учреждение средняя общеобразовательная школа №28

Обсуждено на МО естественно-математического цикла Протокол № 1от 31.08.2017 г.

Рекомендовано к работе методические советом школы протокол № 1от 04.09.2017 г.

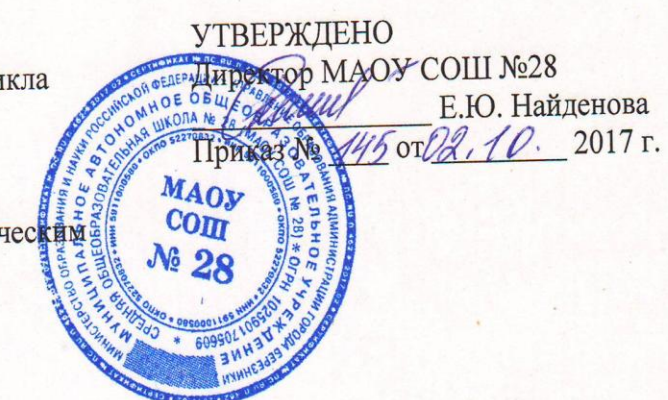

Рабочая программа платной образовательной услуги

Инфознайка<br>на 2017-2018 учебный год

Класс: 3-5

Учитель: Гиззатова Виктория Николаевна

Количество часов: всего  $24$  часа, в неделю  $1$  час.

## **ПОЯСНИТЕЛЬНАЯ ЗАПИСКА**

Важнейшим приоритетом школьного образования в условиях становления глобального информационного общества становиться формирование у школьников представлений об информационной деятельности человека и информационной этике как основах современного общества.

Задача современной школы – обеспечить вхождение у учащихся в информационное общество, научить каждого школьника пользоваться новыми массовыми ИКТ (текстовый редактор, графический редактор, электронные таблицы и др.)

Такие умения необходимы сегодня каждому молодому человеку. Поэтому первой и важнейшей задачей школьного курса информатики является формирование у учащихся соответствующего стиля мышления, и начинать это следует в младших классах.

Развитие детей младшего школьного возраста с помощью работы на компьютерах, как свидетельствует отечественный и зарубежный опыт, является одним из важных направлений современной педагогики. В этой связи актуальными становятся вопросы о формах и методах обучения детей с первого класса.

Концепция обучения ориентирована на развитие мышления и творческих способностей младших школьников. Сложность поставленной задачи определяется тем, что, с одной стороны необходимо стремиться к развитию мышления и творческих способностей детей, а с другой стороны - давать им знания о мире современных компьютеров в увлекательной, интересной форме.

Цель данного курса: дать учащимся начальные знания в области информатики, обучить их работе на компьютере.

Программа курса рассчитана на 24 часа. Продолжительность занятия 30 минут.

Программа курса ориентирована на большой объем практических, творческих работ с использованием компьютера. Работы с компьютером могут проводиться в следующих формах:

1. демонстрационная - работу на компьютере выполняет учитель, а учащиеся наблюдают;

2. фронтальная – не длительная, но синхронная работа учащихся по освоению или закреплению материала под руководством учителя;

3. самостоятельная - выполнение самостоятельной работы с компьютером в пределах одного, двух или части урока;

4. творческий проект – выполнение работы в микрогруппах на протяжении нескольких занятий.

Курс предназначен для развития логического, алгоритмического и системного мышления, создания предпосылок успешного освоения учащимися навыков работы с компьютером.

Задачи курса:

1) расширение кругозора в областях знаний, тесно связанных с информатикой: знакомство с графами, комбинаторными задачами, логическими играми с выигрышной стратегией («начинают и выигрывают») и некоторыми другими;

2) создание у учеников навыков работы с прикладным программным обеспечением.

Планируемые результаты освоения содержания курса

В итоге работы по программе учащимися должны быть достигнуты следующие результаты:

1. Знать правила поведения в компьютерном классе;

- 2. Знать основные сферы применения компьютеров;
- 3. Уметь ориентироваться на клетчатом поле в направлениях "вверх", "вниз", "вправо", "влево";

4. Уметь точно выполнять действия под диктовку учителя;

- 5. Уметь проводить анализ при решении логических задач;
- 6. Иметь понятие о множестве;
- 7. Уметь приводить примеры множеств предметов и располагать их в порядке расширения или в порядке сужения объема понятий;
- 8. Уметь находить общий признак для группы предметов;
- 9. Знать понятие существенного признака предмета;
- 10.Уметь выделять существенный признак предмета и группы предметов;
- 11.Уметь выявлять закономерности в расположении предметов и продолжать последовательности с учетом выявленных закономерностей;
- 12.Уметь предлагать несколько вариантов "лишнего предмета" в группе однородных предметов;
- 13.Уметь конструировать фигуру из ее частей по представлению;
- 14.Уметь разделять фигуру на заданные части по преставлению;
- 15.Уметь использовать повороты при решении логических задач и при работе с прикладными программами;
- 16.Иметь представление о различных формах курсора;
- 17.Знать назначение основных клавиш клавиатуры;
- 18.Использовать клавиатуру и мышь при работе с прикладными программами;
- 19.Уметь управлять объектами на экране монитора.
- 20.Уметь рисовать в графическом редакторе Paint.

На каждом занятии обязательно проводится физкультминутка, за компьютером дети работают 10–15 минут, и сразу после работы за компьютером следует минутка релаксации – дети выполняют различные гимнастические упражнения для глаз и кистей рук.

### **Примерная структура занятия**

1. Организационный момент (1 мин)

2. Разминка. Короткие логические, математические задачи и задачи на развитие внимания (3мин)

3. Объяснение нового материала или фронтальная работа по решению новых задач (8 мин)

- 4. Физкультминутка (1 мин)
- 5. Работа за компьютером (15 мин)
- 6. Релаксация (1 мин)
- 7. Подведение итогов (1мин)

По каждой теме с учащимися проводятся упражнения в игровой форме, позволяющие судить о том, как усвоен пройденный материал.

## **СТРУКТУРА КУРСА**

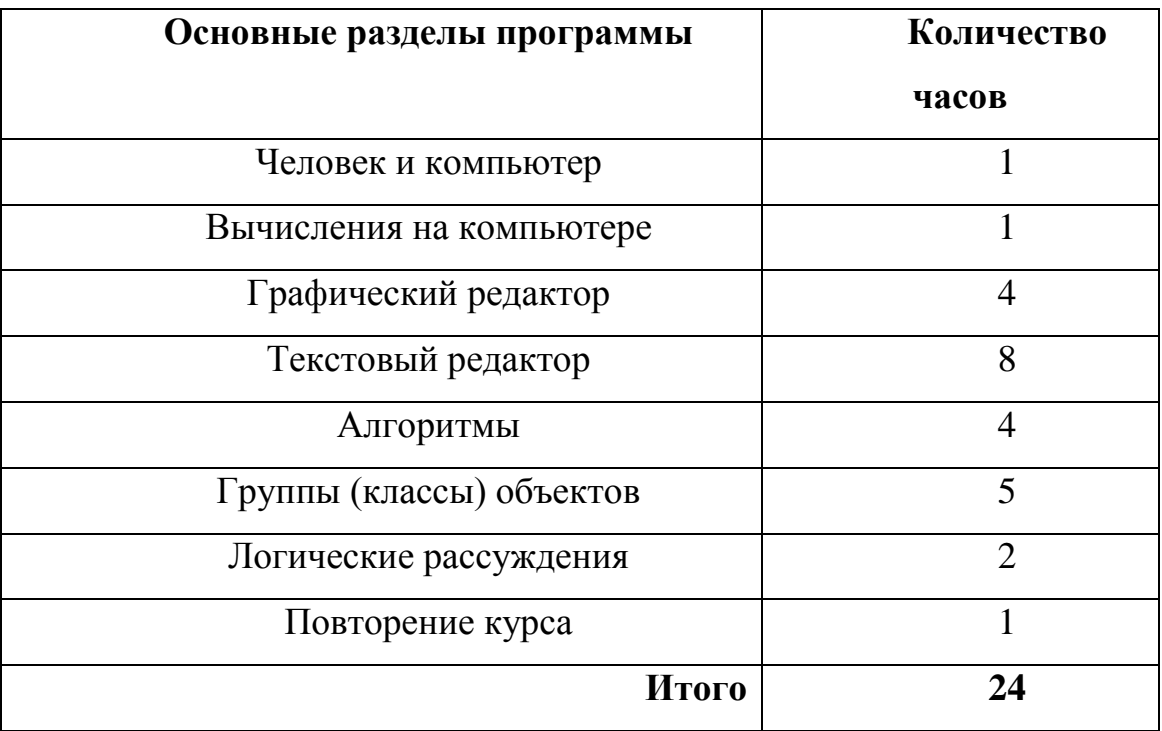

### **Информационно-методическое обеспечение**

I. Учебно-методический комплект.

1. Горячев, А. В. Информатика в играх и задачах. 3 класс («Информатика в играх и задачах»): учебник: в 2 ч. / А. В. Горячев, К. И. Горина, Н. И. Суворова. - М.: Баласс : Школьный дом, 2013. - 64 с.: ил.

2.Информатика. 3 класс: методические рекомендации для учителя / А. В. Горячев, К. И. Горина, Н. И. Суворова. - М.: Баласс, 2011.

3. Информатика. 3 класс: комплект наглядных пособий: в 2 ч. / сост. Н. И. Суворова. - М.: Баласс, 2005.

II. Интернет-ресурсы.

1. Сайт издательства «Просвещение». - Режим доступа: http://schoolrussia.prosv.ru/info. aspx?ob\_no=25738-

2. Электронная газета «Интерактивное образование». - Режим доступа: http://io.nios.ru/ index.php?rel=32&point=l 9&art=l 064

3. Инновации в воспитании и обучении детей. Эволюция подходов к детскому обучению. - Режим доступа: http://kidevo.ru/?q=node

III. Компьютерная поддержка.

1. Программа «Страна Фантазия».

2. Программа «Мир информатики» от Кирилла и Мефодия, 3-4-й год обучения.

3. ИУМК «Информатика. 1–4 классы»

# **Учебно-тематическое планирование**

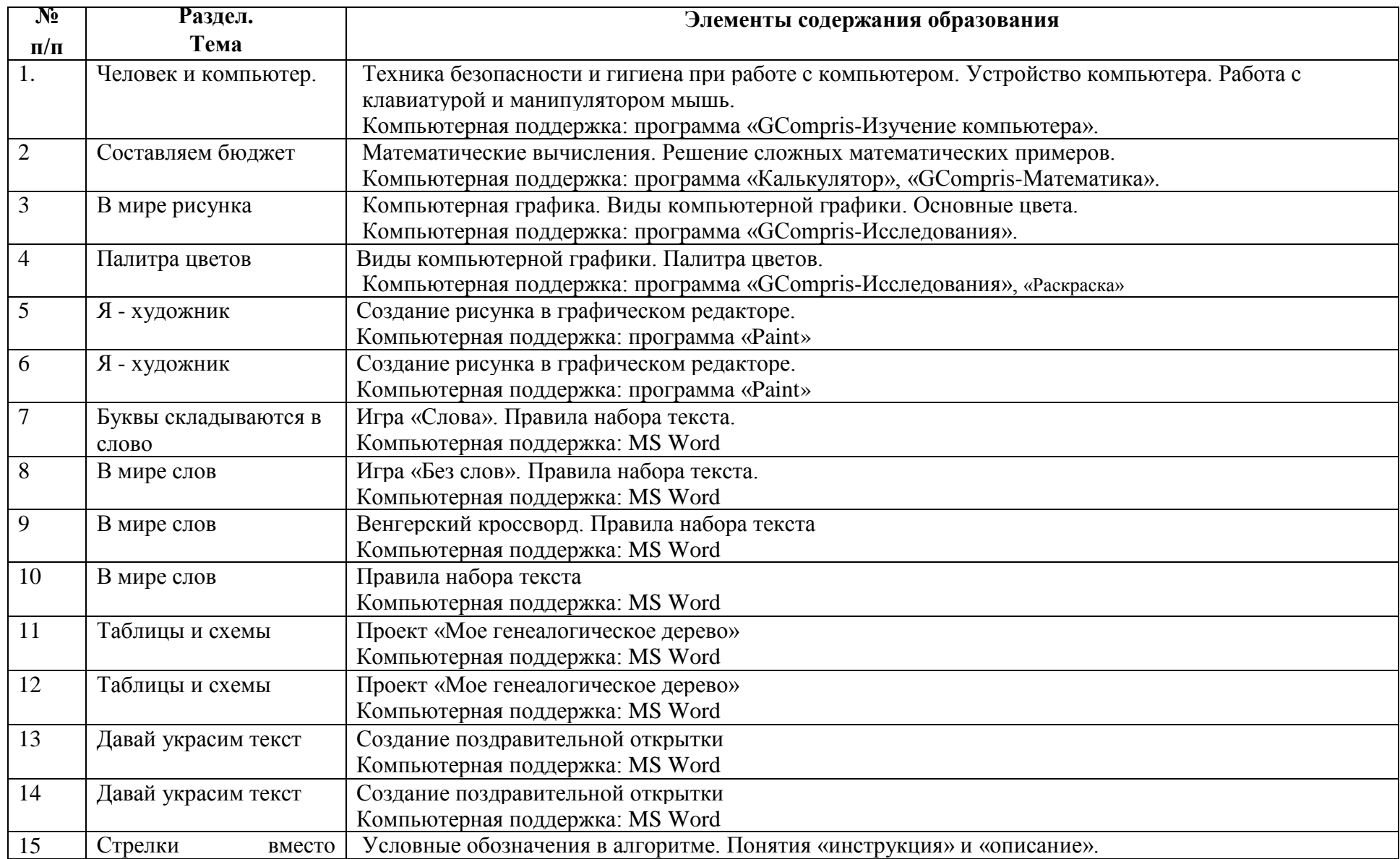

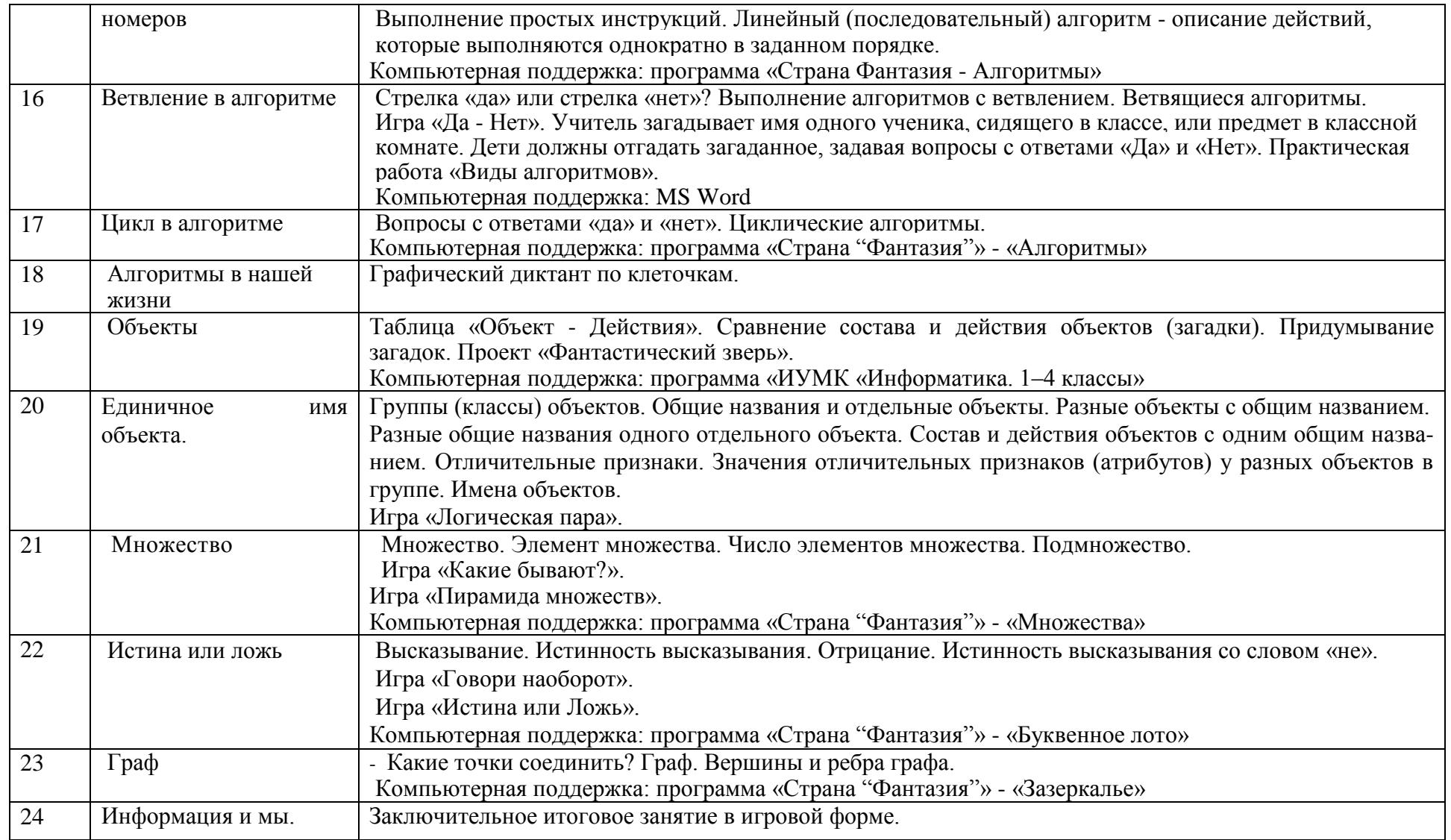